# **MOOVIC** Horaires et plan de la ligne T3 de tram

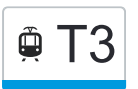

# $\widehat{\mathbb{P}}$   $\overline{\phantom{a}}$   $\overline{\phantom{a}}$   $\overline{\$

La ligne T3 de tram (Caen Château Quatrans) a 2 itinéraires. Pour les jours de la semaine, les heures de service sont: (1) Caen Château Quatrans: 05:32 - 23:44(2) Fleury Hauts De L'Orne: 00:14 - 23:40 Utilisez l'application Moovit pour trouver la station de la ligne T3 de tram la plus proche et savoir quand la prochaine ligne T3 de tram arrive.

#### **Direction: Caen Château Quatrans**

15 arrêts [VOIR LES HORAIRES DE LA LIGNE](https://moovitapp.com/caen___calvados-5556/lines/T3/114405535/6668281/fr?ref=2&poiType=line&customerId=4908&af_sub8=%2Findex%2Ffr%2Fline-pdf-Caen___Calvados-5556-3655042-114405535&utm_source=line_pdf&utm_medium=organic&utm_term=Caen%20Ch%C3%A2teau%20Quatrans)

Hauts De L'Orne

Collège Hawking

Grâce De Dieu

Rostand – Fresnel

Aviation

Poincaré

Guynemer

Lux – Lépine

Leroy

Gare Sncf

Quai De Juillet

Résistance – Saint-Jean

Bernières

Saint-Pierre

Château – Quatrans

#### **Direction: Fleury Hauts De L'Orne**

15 arrêts [VOIR LES HORAIRES DE LA LIGNE](https://moovitapp.com/caen___calvados-5556/lines/T3/114405535/6668242/fr?ref=2&poiType=line&customerId=4908&af_sub8=%2Findex%2Ffr%2Fline-pdf-Caen___Calvados-5556-3655042-114405535&utm_source=line_pdf&utm_medium=organic&utm_term=Caen%20Ch%C3%A2teau%20Quatrans)

Château – Quatrans

Saint-Pierre

## **Horaires de la ligne T3 de tram**

Horaires de l'Itinéraire Caen Château Quatrans:

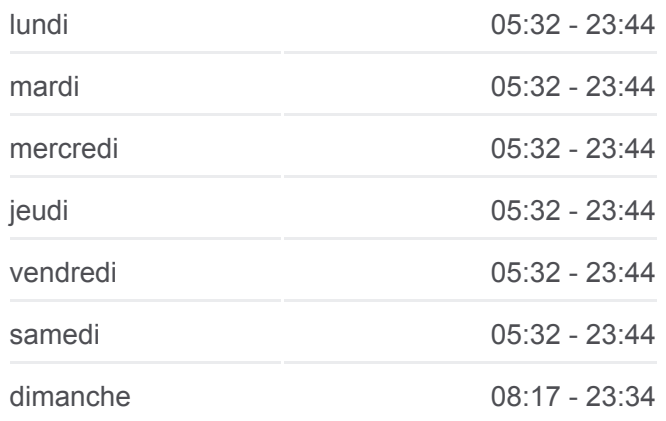

**Informations de la ligne T3 de tram Direction:** Caen Château Quatrans **Arrêts:** 15 **Durée du Trajet:** 22 min **Récapitulatif de la ligne:**

**[Plan de la ligne T3 de tram](https://moovitapp.com/caen___calvados-5556/lines/T3/114405535/6668281/fr?ref=2&poiType=line&customerId=4908&af_sub8=%2Findex%2Ffr%2Fline-pdf-Caen___Calvados-5556-3655042-114405535&utm_source=line_pdf&utm_medium=organic&utm_term=Caen%20Ch%C3%A2teau%20Quatrans)** 

## **Horaires de la ligne T3 de tram**

Horaires de l'Itinéraire Fleury Hauts De L'Orne:

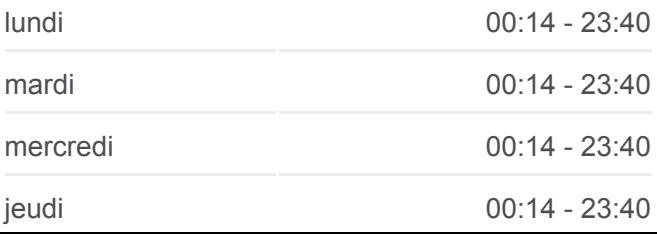

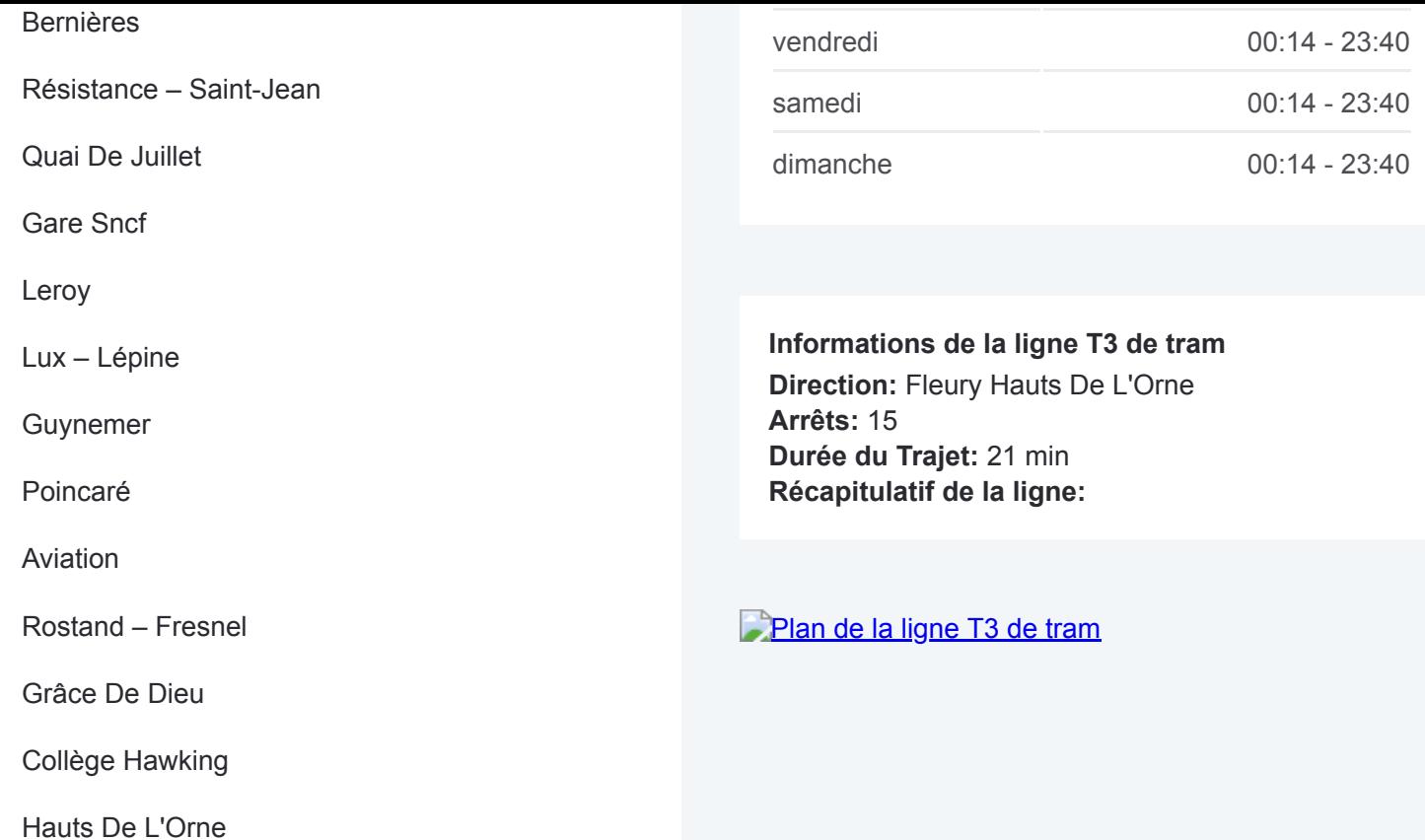

Les horaires et trajets sur une carte de la ligne T3 de tram sont disponibles dans un fichier PDF hors-ligne sur moovitapp.com. Utilisez le [Appli Moovit](https://moovitapp.com/caen___calvados-5556/lines/T3/114405535/6668281/fr?ref=2&poiType=line&customerId=4908&af_sub8=%2Findex%2Ffr%2Fline-pdf-Caen___Calvados-5556-3655042-114405535&utm_source=line_pdf&utm_medium=organic&utm_term=Caen%20Ch%C3%A2teau%20Quatrans) pour voir les horaires de bus, train ou métro en temps réel, ainsi que les instructions étape par étape pour tous les transports publics à Normandie.

[À propos de Moovit](https://moovit.com/fr/about-us-fr/?utm_source=line_pdf&utm_medium=organic&utm_term=Caen%20Ch%C3%A2teau%20Quatrans) · [Solutions MaaS](https://moovit.com/fr/maas-solutions-fr/?utm_source=line_pdf&utm_medium=organic&utm_term=Caen%20Ch%C3%A2teau%20Quatrans) · [Pays disponibles](https://moovitapp.com/index/fr/transport_en_commun-countries?utm_source=line_pdf&utm_medium=organic&utm_term=Caen%20Ch%C3%A2teau%20Quatrans) · [Communauté Moovit](https://editor.moovitapp.com/web/community?campaign=line_pdf&utm_source=line_pdf&utm_medium=organic&utm_term=Caen%20Ch%C3%A2teau%20Quatrans&lang=fr)

© 2024 Moovit - Tous droits réservés

**Consultez les horaires d'arrivée en direct**

Web App C Telecharger dans